## Addressing Modes

Chapter 11 S. Dandamudi

# Outline

- $\bullet$ Addressing modes
- $\bullet$  Simple addressing modes
	- ∗Register addressing mode
	- ∗Immediate addressing mode
- $\bullet$  Memory addressing modes
	- ∗ 16-bit and 32-bit addressing
		- » Operand and address size override prefixes
	- ∗Direct addressing
	- ∗Indirect addressing
	- ∗Based addressing
	- ∗Indexed addressing
	- ∗Based-indexed addressing
- • Examples
	- ∗Sorting (insertion sort)
	- ∗Binary search
- • Arrays
	- ∗One-dimensional arrays
	- ∗Multidimensional arrays
	- ∗ Examples
		- » Sum of 1-d array
		- » Sum of a column in a 2-d array
- • Recursion
	- ∗Examples

© S. Dandamudi

# Addressing Modes

- Addressing mode refers to the specification of the location of data required by an operation
- Pentium supports three fundamental addressing modes:
	- ∗ Register mode
	- ∗ Immediate mode
	- ∗ Memory mode
- Specification of operands located in memory can be done in a variety of ways
	- ∗ Mainly to support high-level language constructs and data structures

### Pentium Addressing Modes (32-bit Addresses)

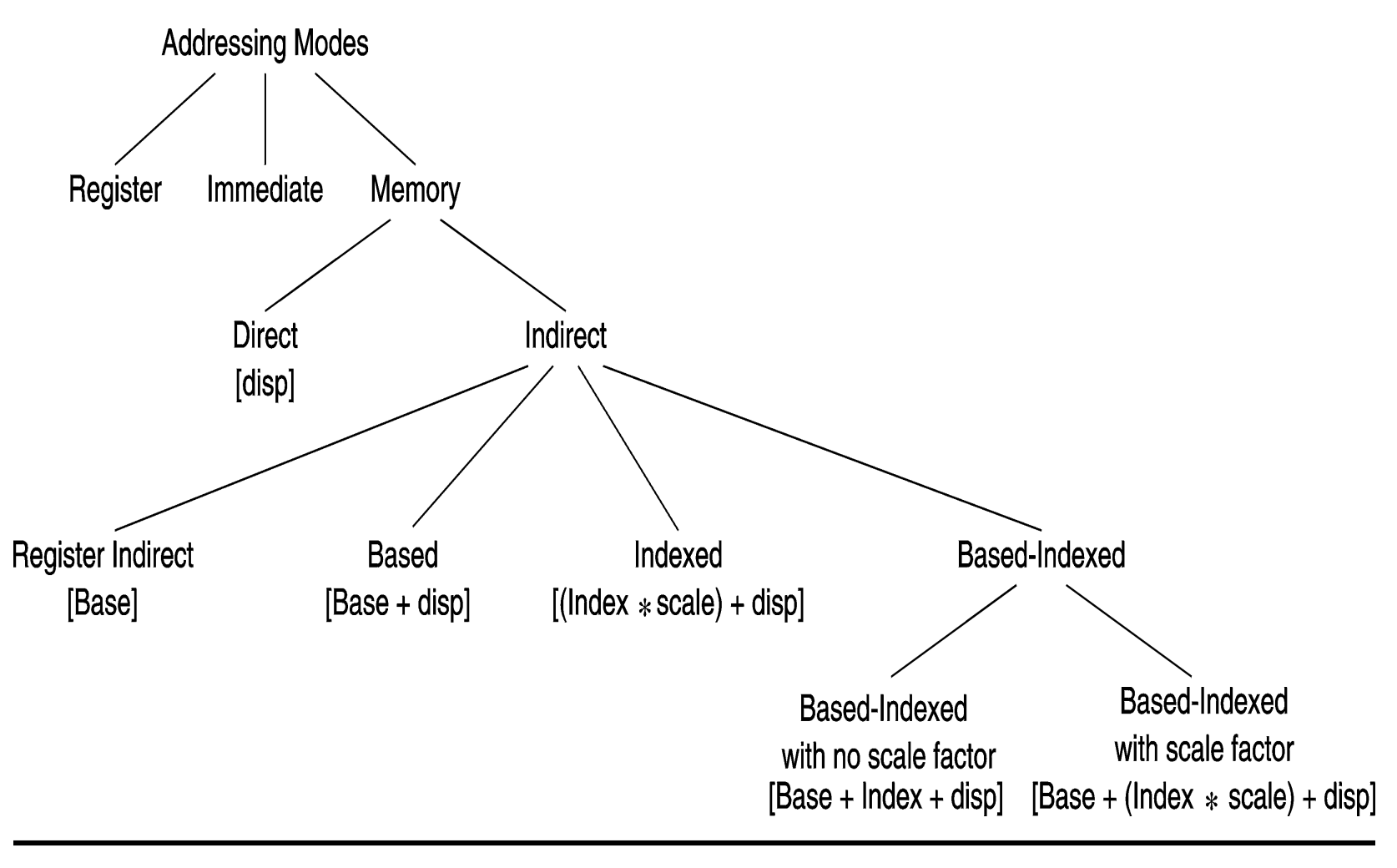

© S. Dandamudi

2003

Chapter 11: Page 4

## Memory Addressing Modes (16-bit Addresses)

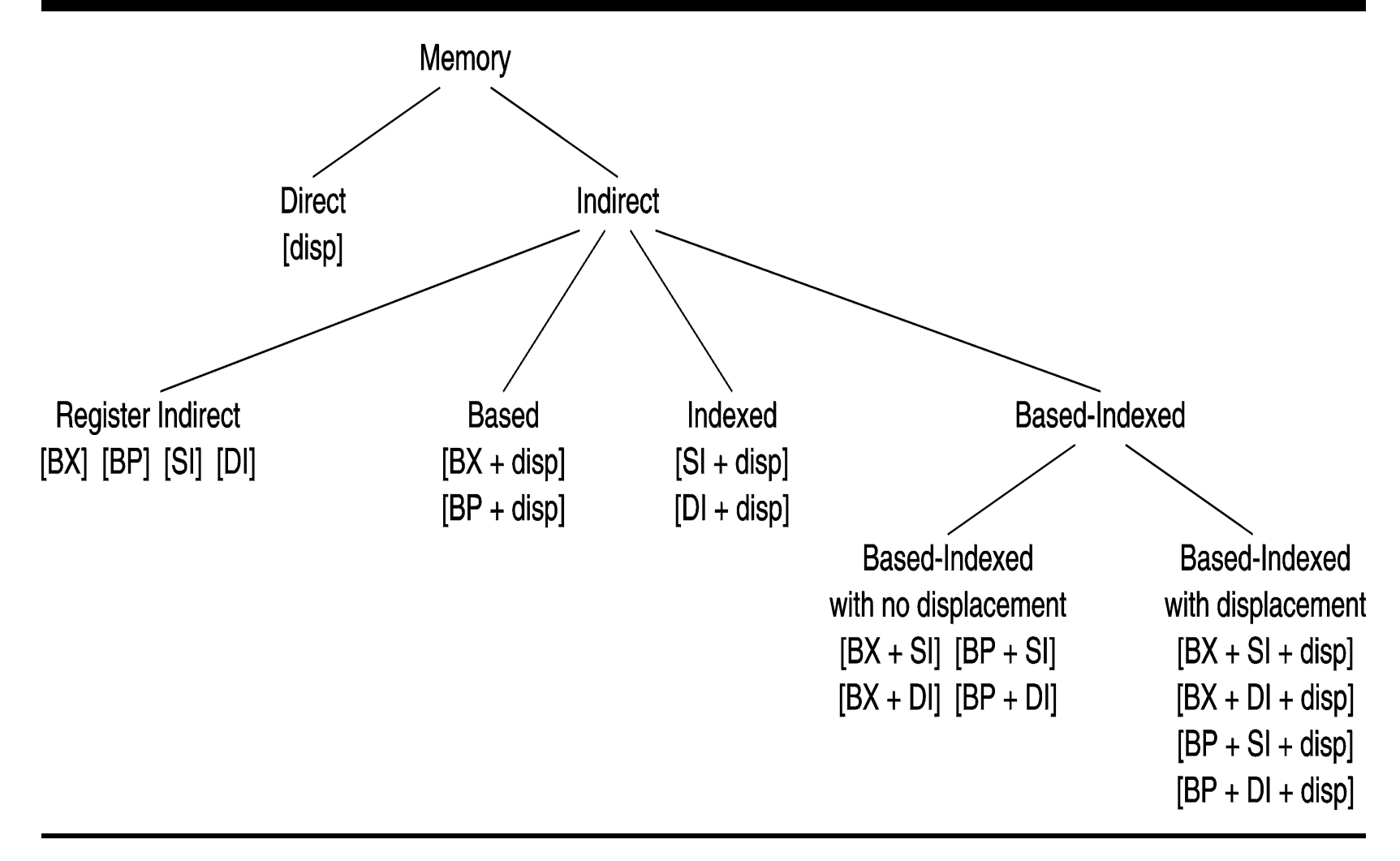

© S. Dandamudi

Chapter 11: Page 5

# Simple Addressing Modes

- • Register addressing mode
	- ∗ Operands are located in registers
	- ∗ It is the most efficient addressing mode
- Immediate addressing mode
	- ∗ Operand is stored as part of the instruction
		- » This mode is used mostly for constants
	- ∗ It imposes several restrictions
	- ∗ Efficient as the data comes with the instructions
		- » Instructions are generally prefetched
- $\bullet$  Both addressing modes are discussed before
	- » See Chapter 9

# Memory Addressing Modes

- Pentium offers several addressing modes to access operands located in memory
	- » Primary reason: To efficiently support high-level language constructs and data structures
- Available addressing modes depend on the address size used
	- ∗ 16-bit modes (shown before)
		- » same as those supported by 8086
	- ∗ 32-bit modes (shown before)
		- » supported by Pentium
		- » more flexible set

## 32-Bit Addressing Modes

• These addressing modes use 32-bit registers

### **Segment + Base + (Index \* Scale) + displacement**

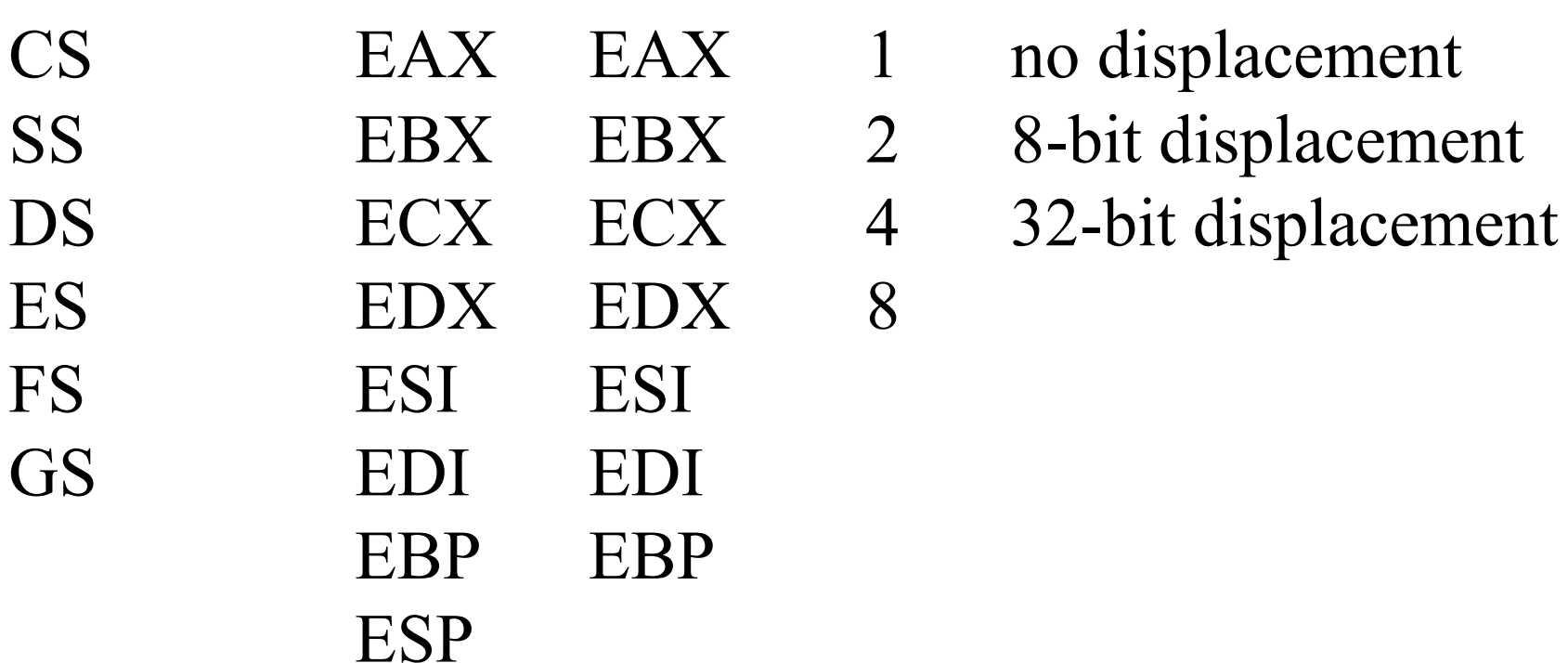

© S. Dandamudi

### Differences between 16- and 32-bit Modes

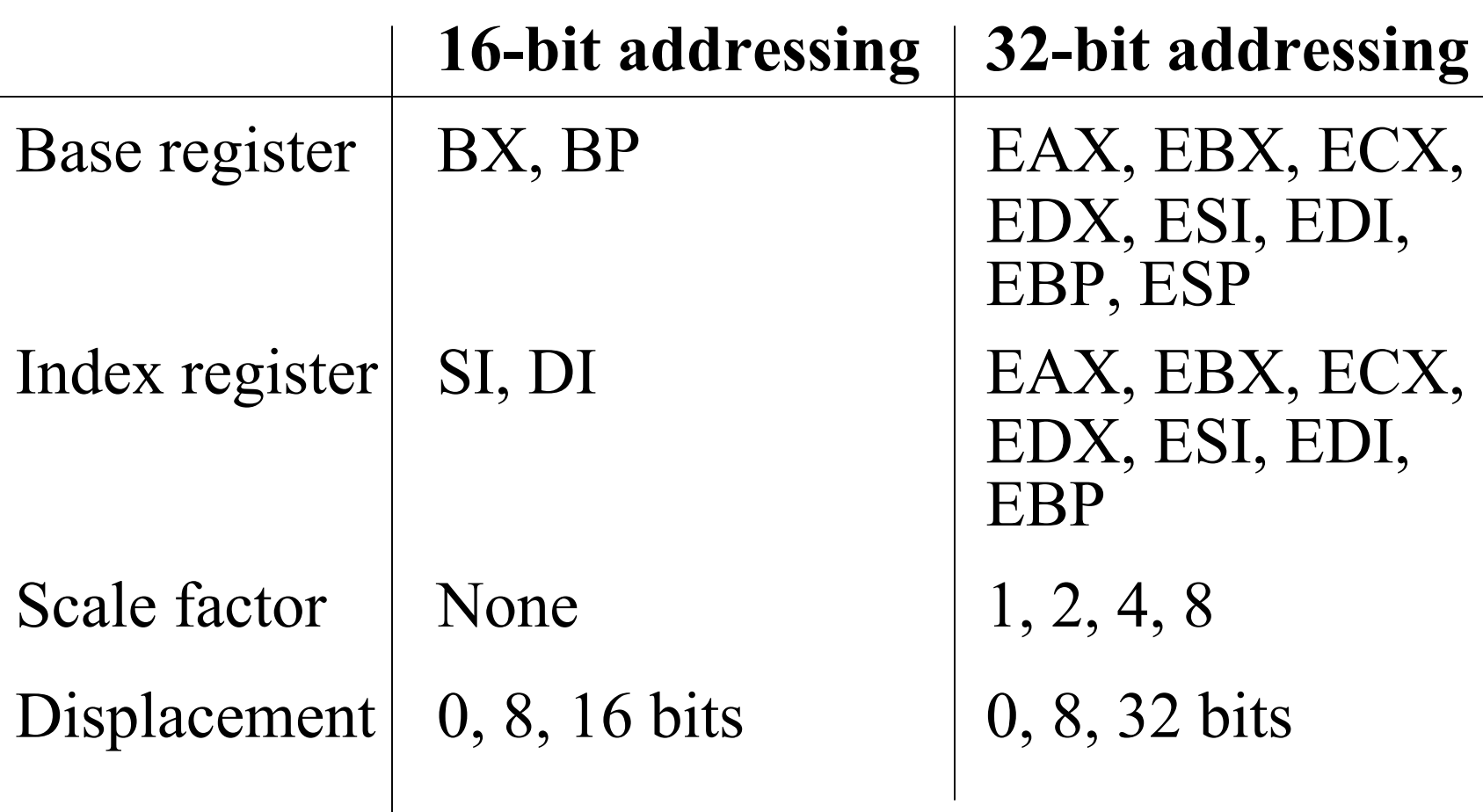

16-bit or 32-bit Addressing Mode?

- •How does the processor know?
- Uses the D bit in the CS segment descriptor  $D = 0$ » default size of operands and addresses is 16 bits

 $D = 1$ 

- » default size of operands and addresses is 32 bits
- We can override these defaults
	- ∗ Pentium provides two size override prefixes
		- 66H operand size override prefix
		- 67H address size override prefix
- Using these prefixes, we can mix 16- and 32-bit data and addresses

### Examples: Override Prefixes

• Our default mode is 16-bit data and addresses

#### **Example 1:** Data size override

- **mov AX,123 ==> B8 007B**
- **mov EAX,123 ==> 66 | B8 0000007B**

### **Example 2:** Address size override

**mov AX,[EBX\*ESI+2] ==> 67 | 8B0473**

### **Example 3:** Address and data size override **mov EAX,[EBX\*ESI+2] ==> 66 | 67 | 8B0473**

## Memory Addressing Modes

- Direct addressing mode
	- ∗ Offset is specified as part of the instruction
		- Assembler replaces variable names by their offset values
		- Useful to access only simple variables

### **Example**

**total\_marks =** 

**assign\_marks + test\_marks + exam\_marks** translated into

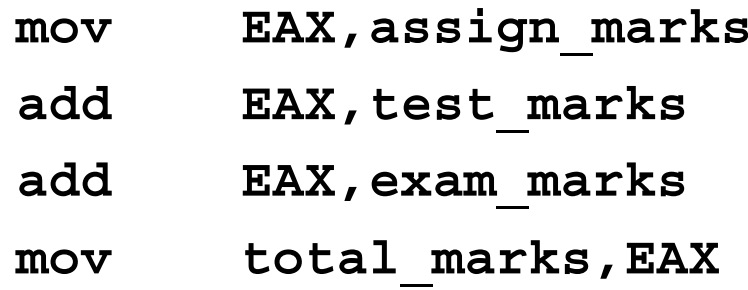

## Memory Addressing Modes (cont'd)

- • Register indirect addressing mode
	- ∗Effective address is placed in a general-purpose register
	- ∗ In 16-bit segments
		- » only BX, SI, and DI are allowed to hold an effective address

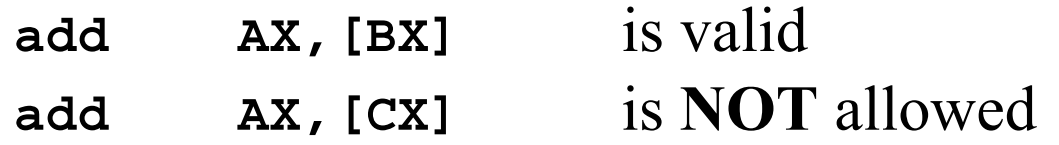

#### ∗ In 32-bit segments

» any of the eight 32-bit registers can hold an effective address

**add AX,[ECX]** is valid

# Memory Addressing Modes (cont'd)

- Default Segments
	- ∗ 16-bit addresses
		- » BX, SI, DI : data segment
		- » BP, SP : stack segment
	- ∗ 32-bit addresses
		- » EAX, EBX, ECX, EDX, ESI, EDI: data segment
		- » EBP, ESP: stack segment
- Possible to override these defaults ∗ Pentium provides segment override prefixes

## Based Addressing

- Effective address is computed as base + signed displacement
	- ∗ Displacement:
		- 16-bit addresses: 8- or 16-bit number
		- 32-bit addresses: 8- or 32-bit number
- Useful to access fields of a structure or record
	- $\rightarrow$  Base register  $\rightarrow$  points to the base address of the structure
	- $\rightarrow$  Displacement  $\rightarrow$  relative offset within the structure
- Useful to access arrays whose element size is not 2, 4, or 8 bytes
	- $\rightarrow$  Displacement  $\rightarrow$  points to the beginning of the array
	- » Base register  $\rightarrow$  relative offset of an element within the array

### Based Addressing (cont'd)

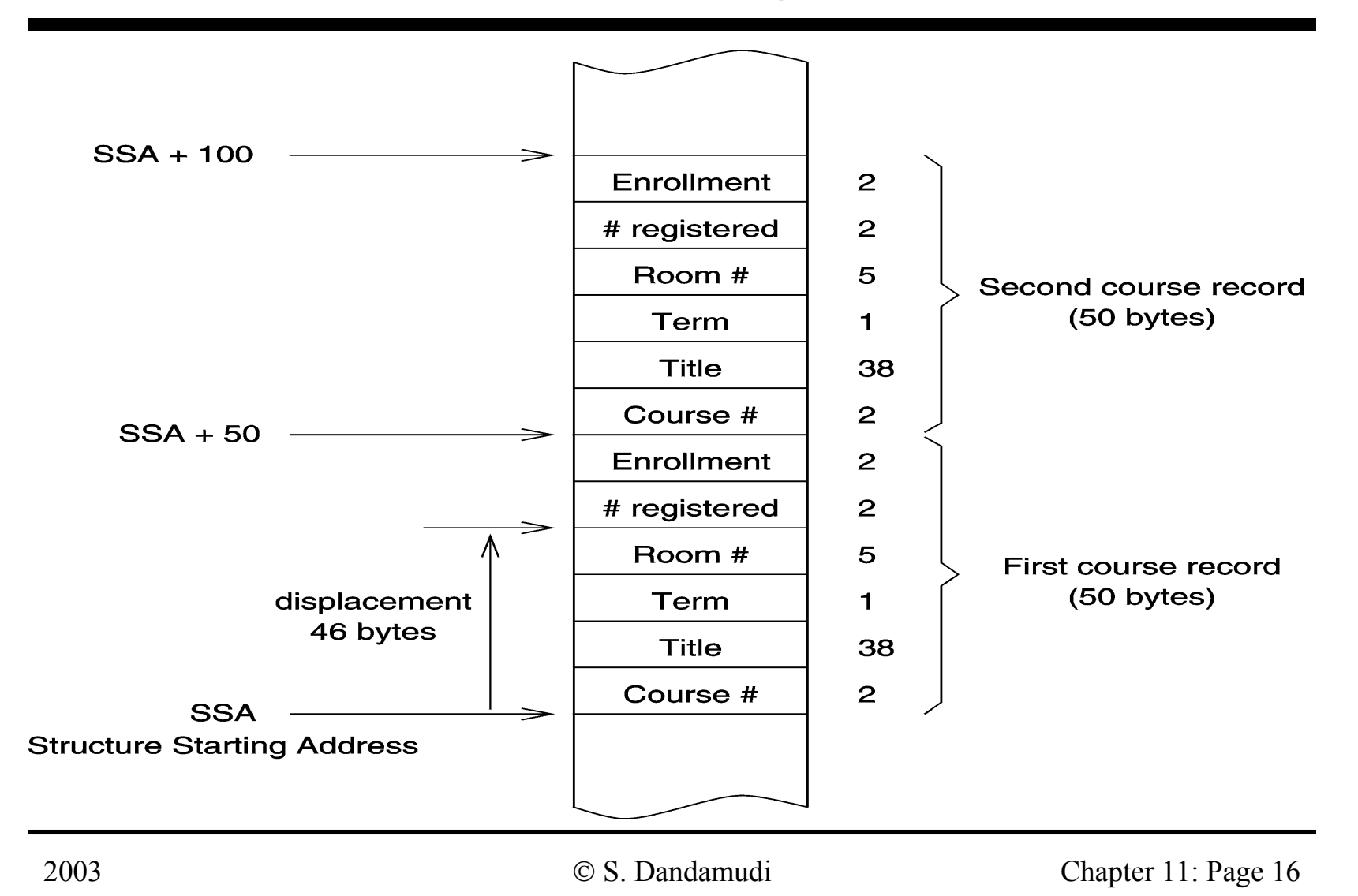

## Indexed Addressing

• Effective address is computed as

(index  $*$  scale factor) + signed displacement

- ∗ 16-bit addresses:
	- displacement: 8- or 16-bit number
	- scale factor: none (i.e., 1)
- ∗ 32-bit addresses:
	- displacement: 8- or 32-bit number
	- scale factor: 2, 4, or 8
- Useful to access elements of an array (particularly if the element size is 2, 4, or 8 bytes)
	- $\rightarrow$  Displacement  $\rightarrow$  points to the beginning of the array
	- $\rightarrow$  Index register  $\rightarrow$  selects an element of the array (array index)
	- $\rightarrow$  Scaling factor  $\rightarrow$  size of the array element

Chapter 11: Page 17

To be used with S. Dandamudi, "Fundamentals of Computer Organization and Design," Springer, 2003.

© S. Dandamudi

### Indexed Addressing (cont'd)

#### **Examples**

#### **add AX,[DI+20]**

 We have seen similar usage to access parameters off the stack (in Chapter 10)

#### **add AX,marks\_table[ESI\*4]**

- Assembler replaces **marks\_table** by a constant (i.e., supplies the displacement)
- Each element of **marks\_table** takes 4 bytes (the scale factor value)
- ESI needs to hold the element subscript value

#### **add AX,table1[SI]**

- SI needs to hold the element offset in *bytes*
- When we use the scale factor we avoid such byte counting

## Based-Indexed Addressing

### **Based-indexed addressing with no scale factor**

- $\bullet$  Effective address is computed as  $base + index + signed displacement$
- Useful in accessing two-dimensional arrays
	- $\rightarrow$  Displacement  $\rightarrow$  points to the beginning of the array
	- » Base and index registers point to a row and an element within that row

### • Useful in accessing arrays of records

- $\rightarrow$  Displacement  $\rightarrow$  represents the offset of a field in a record
- » Base and index registers hold a pointer to the base of the array and the offset of an element relative to the base of the array

Based-Indexed Addressing (cont'd)

- Useful in accessing arrays passed on to a procedure
	- » Base register  $\rightarrow$  points to the beginning of the array
	- $\rightarrow$  Index register  $\rightarrow$  represents the offset of an element relative to the base of the array

### **Example**

Assuming BX points to **table1**

**mov AX,[BX+SI]**

**cmp AX,[BX+SI+2]**

compares two successive elements of **table1**

# Based-Indexed Addressing (cont'd)

### **Based-indexed addressing with scale factor**

- Effective address is computed as base + (index  $*$  scale factor) + signed displacement
- Useful in accessing two-dimensional arrays when the element size is 2, 4, or 8 bytes
	- » Displacement ==> points to the beginning of the array
	- » Base register  $\equiv$  holds offset to a row (relative to start of array)
	- » Index register ==> selects an element of the row
	- » Scaling factor ==> size of the array element

## Illustrative Examples

- • Insertion sort
	- ∗**ins\_sort.asm**
	- ∗ Sorts an integer array using insertion sort algorithm
		- » Inserts a new number into the sorted array in its right place
- $\bullet$  Binary search
	- ∗ **bin\_srch.asm**
	- ∗ Uses binary search to locate a data item in a sorted array
		- » Efficient search algorithm

### Arrays

### **One-Dimensional Arrays**

• Array declaration in HLL (such as C)

int test marks [10];

specifies a lot of information about the array:

» Name of the array (**test\_marks**)

- » Number of elements (10)
- » Element size (2 bytes)
- » Interpretation of each element (**int** i.e., signed integer)
- $\rightarrow$  Index range (0 to 9 in C)
- •You get very little help in assembly language!

## Arrays (cont'd)

- • In assembly language, declaration such as **test\_marks DW 10 DUP (?)** only assigns name and allocates storage space.
	- ∗ You, as the assembly language programmer, have to "properly" access the array elements by taking element size and the range of subscripts.
- Accessing an array element requires its displacement or offset relative to the start of the array in *bytes*

## Arrays (cont'd)

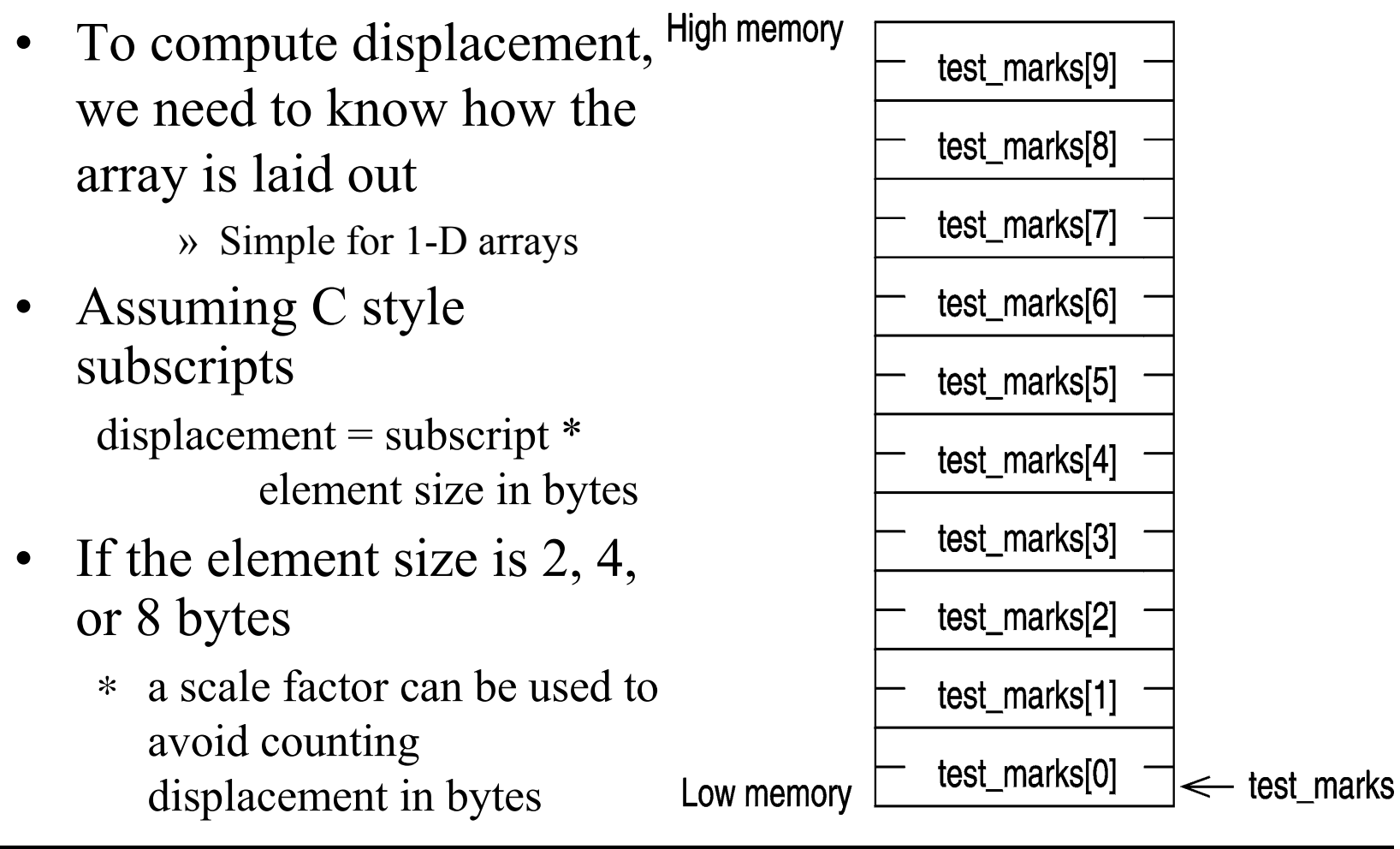

# Multidimensional Arrays

- We focus on two-dimensional arrays
	- » Our discussion can be generalized to higher dimensions
- A 5×3 array can be declared in C as **int class\_marks[5][3];**
- Two dimensional arrays can be stored in one of two ways:
	- ∗ Row-major order
		- Array is stored row by row
		- Most HLL including C and Pascal use this method
	- ∗ Column-major order
		- Array is stored column by column
		- FORTRAN uses this method

### Multidimensional Arrays (cont'd)

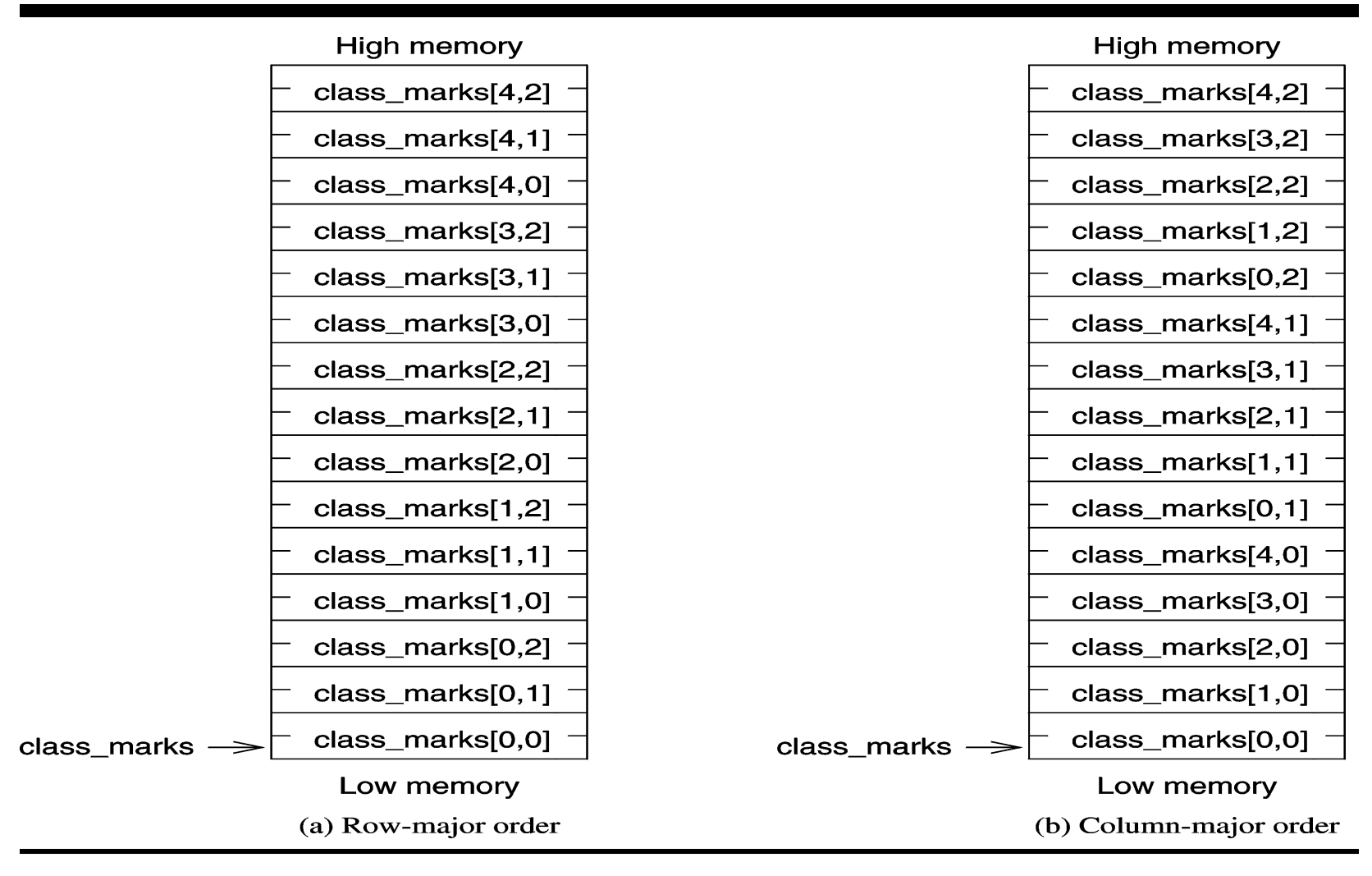

© S. Dandamudi

Chapter 11: Page 27

# Multidimensional Arrays (cont'd)

- •Why do we need to know the underlying storage representation?
	- » In a HLL, we really don't need to know
	- » In assembly language, we need this information as we have to calculate displacement of element to be accessed
- •In assembly language,

```
class_marks DW 5*3 DUP (?)
```
allocates 30 bytes of storage

- There is no support for using row and column subscripts
	- » Need to translate these subscripts into a displacement value

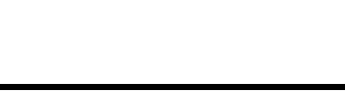

© S. Dandamudi

# Multidimensional Arrays (cont'd)

• Assuming C language subscript convention, we can express displacement of an element in a 2-D array at row *i* and column *j* as

```
displacement = (i * \text{COLUMNS} + j) * \text{ELEMENT}\text{SIZE}
```
where

 $COLUMNS = number of columns in the array$  $ELEMENT$   $SIZE$  = element size in bytes

**Example:** Displacement of

**class\_marks[3,1]**

element is 
$$
(3*3 + 1) * 2 = 20
$$

To be used with S. Dandamudi, "Fundamentals of Computer Organization and Design," Springer, 2003.

© S. Dandamudi

# Examples of Arrays

### **Example 1**

- • One-dimensional array
	- » Computes array sum (each element is 4 bytes long e.g., long integers)
	- » Uses scale factor 4 to access elements of the array by using a 32-bit addressing mode (uses ESI rather than SI)
	- » Also illustrates the use of predefined location counter \$

### **Example 2**

- Two-dimensional array
	- » Finds sum of a column
	- » Uses "based-indexed addressing with scale factor" to access elements of a column

### Recursion

- A recursive procedure calls itself
	- ∗ Directly, or
	- ∗ Indirectly
- Some applications can be naturally expressed using recursion

factorial $(0) = 1$ 

factorial (n) =  $n *$  factorial(n–1) for  $n > 0$ 

- From implementation viewpoint
	- ∗ Very similar to any other procedure call
		- » Activation records are stored on the stack
			-

© S. Dandamudi

### Recursion (cont'd)

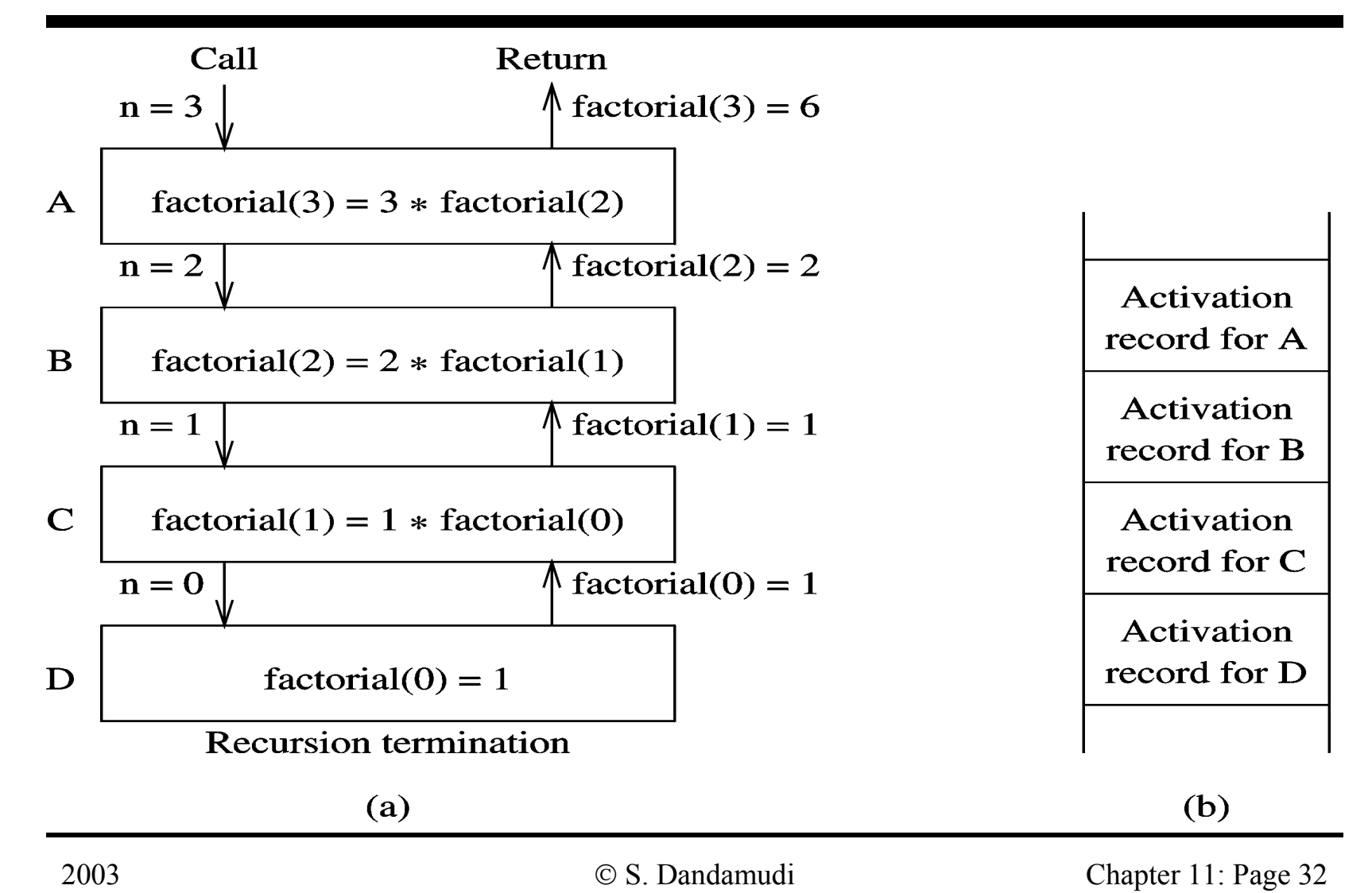

# Recursion (cont'd)

- • Example 1
	- ∗ Factorial
		- » Discussed before
- Example 2
	- ∗Quicksort (on an N-element array)
	- ∗ Basic algorithm
		- » Selects a partition element *<sup>x</sup>*
		- » Assume that the final position of  $x$  is array[*i*]
		- » Moves elements less than *<sup>x</sup>* into array[0]…array[*i*−1]
		- » Moves elements greater than *<sup>x</sup>* into array[*i*+1]…array[*N*−1]
		- » Applies quicksort recursively to sort these two subarrays

Last slide